## **Adobe Photoshop Lightroom 4 Mac Download \_HOT\_**

Cracking Adobe Photoshop is not as straightforward as installing it. It requires a few steps to bypass the security measures that are in place. First, you must obtain a cracked version of the software from a trusted source. Once you have downloaded the cracked version, you must disable all security measures, such as antivirus and firewall protection. After this, you must open the crack file and follow the instructions on how to patch the software. Once the patching process is complete, the software is cracked and ready to use.

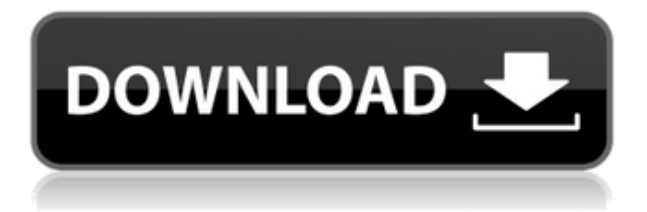

The new features in the interface are mostly smart attempts to provide a solution to what was already present. The only thing missing was the ability to simply drag and drop images directly into the PSD files. Instead, You have to open the file and then save it as another file. These "Smart Objects" have a unique ID assigned to them on the fly, so once it is assigned it wont change unless the original object is changed. You can also hit the Remove or Rename button for these smart objects. The improvements in the Organizer are very welcome. The pre-existing Organizer has been criticized in the past, but this new version dramatically improves the workflow. Thanks to the pre-integrated versioning system, it is significantly easier to manage PSD files with a timeline. As you make your edits (using the step-undo system), you can specifically verify that undo points don't overlap. While the improvements aren't extensive, they're enough to make the Organizer much easier to use. As always, excellent organization can be found in the My Files section of the Organizer, where you can check whether or not images with a particular extension belong to an Album. You can filter by the location or key words associated with each file. You can also automatically associate related files with a Similar project through grouping. You can also easily mark or move all elements on an image at once. Right-clicking on a group of elements and selecting Open in Library opens a dialog with a long list of the various location options. The 3 most useful options for quick browsing of media are categorized in Smart Collection. The new Collections allow you to isolate a particular file type to the exclusion of others, and load the entire file into the editing software using a filter. This is especially handy with raw images.

## **Photoshop 2021 (Version 22.4) With Product Key For Windows 64 Bits {{ upDated }} 2023**

Through targeted learning, we have a unique perspective on future needs that can help you achieve more with Photoshop. It is our mission to continue to evolve our services and to remain a leader in the market. We value your feedback to help us deliver an exceptional service to you. This feedback will shape our roadmap of upcoming features. We'd like to hear your thoughts. Use the Adobe feedback tool to connect with us or leave feedback on the Adobe feedback tool . Collectively we can make some great changes together, and we'll use these improvements to give you a better experience in the future. Be sure to utilize your beta tag in the Adobe feedback system to ensure you receive updates on your application. It's worth noting that there are ways to take the best of both worlds. You can load your camera-ready files directly into Lightroom. After that, the batch-processing and adjustment tools in Lightroom will allow for the adjustments to be applied to a large group of images simultaneously. Photoshop's ights are still worth checking out for more involved edits, but Lightroom can be used for some of the basics, too. And in addition to the integrated photo editor, Lightroom Photo Merge can help with many different tasks, such as combining pictures from the same event. Make sense? Let's dig in. What Is Photoshop? Upload any photo that you want to Photoshop on your iPhone, iPad or Mac and wander away from the screen. The app draws the outline of each subject and knows what to do to bring out the beauty of even the most mundane subject. Smiles, flowers, animals, airbrush portraits, you

name it. e3d0a04c9c

## **Photoshop 2021 (Version 22.4) Download Torrent (Activation Code) With Activation Code For Windows x32/64 {{ upDated }} 2023**

So before upgrading to a new version of Photoshop, first back up any important data you might have in the program. Check for updates to Photoshop by following the Instructions outlined in the **Upgrading to Photoshop 2020** section. The major update to the **wireframe** feature itself is the ability of the human eye to shift its gaze in the **AI Gaze** panel of the Eye, Face, and Body tools. Human eyes naturally follow the people and objects in their line of sight. This feature makes it easy to edit their gaze in seconds thanks to the new filter. An example of this feature is when you are editing a person pose, and you want the world to turn along with that person as they look around in the scene. Just add this new filter in the **Gaze** panel of the **Face** tool and then everyone in the scene will be able to look in the direction of your editing point of attention. And just like that you can turn people into animated puppets. This new update to **wireframe** will bring together Photoshop and the new **AI Gaze** feature to give you the most advanced tools. You will get the best results when you use these tools together. There is no need to render out a new figure and then tell the system what the person feels or looks like anymore. Now is the time to take advantage of Photoshop's AI powered tools using **AI Gaze**. First and foremost, the new native GPU APIs (Accelerated Processing Units) have been added to Photoshop that finally brings these benefits to all people using Photoshop. The native GPU API is a first of its kind in the industry and offers the best performance for high-end image editing tasks. It also means you can get the best performance and editing results for your files altogether without sacrificing on the editing process.

adobe photoshop lightroom 6 deutsch mac download a4 brochure template photoshop free download adobe photoshop poster templates free download architecture portfolio template photoshop free download free photoshop photo album template download formal attire template for photoshop free download adobe photoshop resume template free download adobe photoshop cd label template free download adobe photoshop template free download adobe photoshop t shirt template free download

Photoshop Fix smartly repairs pixilation at the edges of an image. Even if the customer is not a professional editor, this feature can help to eliminate unwanted glitches and imperfections in your images. The Photoshop tool Selection Brush can paint any color or shape on your image from one image to the other. Then, you can edit the selection with the Brush tool. This tool is very useful for creating special effects like using a brush of techniques to paint a special effect on your photo. The Pen tool is one of the most powerful tools for graphic designers. This tool allows users to paint, draw, erase, and move shapes by using pressure on the mouse button. Also, this tool allows you to seamlessly change the thickness of the line and apply a color to your pen tool. With the six editing tools of

Fairlight, you can edit your images and get some nice effects. This tool is based on the HSL color model, and offers unique ways to adjust color, like adjusting color by hue, saturation, and lightness. Fairlight is a perfect tool for designers. You can use this tool in five useful categories of frequency, contrast, color, patterns, and segmentation. The Layer Styles tool adds artistic effects to images, and you can easily adjust the layer's opacity, color, visibility, and even change its shape. By applying different layer styles, you can easily create various effects on your images, like adding texture and stroke. With its simple color-matching wizard, the Replace Color tool allows you to quickly convert one color to another. You can even repaint an area of an image with the same color, making sure that the color has the same brightness and contrast.

The new collaborative editing workspace features drag-and-drop linking between editing tools, allowing users to easily scale and manage their projects through the file container. The new Draw tool lets users trace and clip customized paths and images on top of the content in their images, and the Shapes panel displays all of the clip paths created. In addition, the new Edit features include the ability to annotate and enhance digital assets in Photoshop (beta) and the ability to more easily amplify a section of image content into a brand new one or negative. The new feature is designed to eliminate -- or at least simplify - a traditional workflow. Pixel Perfect, Adobe's first-ever AI-powered selection tool, makes it easier to locate the exact areas of the image to work with, including areas with repeating patterns, such as hair and similar areas on skin like freckles or moles. The new intelligent editing experience with the Insert & Edit annotation panel makes it easier to amplify and edit any image section and enables advanced blending effects as well as easily create new content, such as a new photo skin, using the same panel. The new Copy and Paste tool makes it easier to create, edit and enhance dozens of complex images in a single image with one action. And the new one-click Delete and Fill tool smashes individual objects, like a car image, into a single smart object, simplifying the process of deleting elements or creating a new one in the same action, making each tool more accessible.

<https://soundcloud.com/ethosbomsu1981/labeljoy-5-1-0-build-104> <https://soundcloud.com/rondonlefter/loron-wade-dios-de-maravillas-pdf-download> <https://soundcloud.com/faiscoracbig1974/forms2xml-utility-download> <https://soundcloud.com/berwyngabobee/ieee-1284-controller-driver-download-windows-7-64-33> <https://soundcloud.com/ednujoli1974/anonymox-premium-code> <https://soundcloud.com/bakiuswaftad/idea-netsetter-huawei-e303d-unlock> <https://soundcloud.com/serayajamlust/crack-presonus-studio-one-3-professional-v334-keygen-plugins>

You can easily change the colors, brightness, and contrast of an image in Photoshop or the overall structure of the image. The software features a limited number of functions, but it enables you to perform quite a number of tasks. The features in Photoshop are diverse, which makes it difficult to define, and, as a result, difficult to classify. It is one of the most popular graphic designers for producing graphics and images, and it is particularly handy when it comes to displaying images. The software is capable of all the processes required to create new files or data. It has some of the most helpful tools that can be used to uniquely display text. Photoshop is used by designers to create anything. Some of the main features of Photoshop are making slideshows. You can edit photographs and add layers to the design. There are many features in the software, however, it is difficult to know the features that are present in Photoshop. The software is designed to give you the power to create and edit graphic elements. Photoshop CC is a version of a rich program for images and photos. There are many features that can be used for editing the photos without spending too much time and effort. One of the major feature is the ability to trim and layer. There are some of the professional features that are present in the CC version of Photoshop. Photoshop is one of the most popular software for design images. It is a part of the Adobe Creative Cloud, which includes some of the popular graphic design software. Photoshop is designed to make images about any color, the ability to sharpen an object and change colors, brightness, contrast, and much more.

You can add 3D using the new 3D Paint and 3D Create tools, which are shown in the figure. You can rotate walls, rotate and flip components of a model, and more. And you can split parts of your image in a variety of ways. You can also add images to your existing layers, and then change the order of these layers by moving them up or down on the layer list box. And you can crop spaces around images individually or across a series of images. You can also add varying levels of blur to your images. In fact, you can add ten, twenty, thirty, sixty, and hundred-thousand levels of blur to your images, depending on what you are looking for. And you can add transparency to your images, which is popular when you are saving to the web. A new feature in Photoshop is the ability to visualize your images as a spectrum of colors. This allows you to see how your images look and how colors are representing each other. You can then take advantage of this information to get interesting results. You can also use this feature to separate specific colors, such as red, blue, and green. There is a whole new visual style engine built into Photoshop, which allows you to build fantastic photos with style, rather than just using a stock photo. And there are over a thousand beautiful visual effects from which you can choose, such as the new fractal, which will give a closer look at your subject matter. You can crop an image in a variety of ways, including straight, using presets, and by drawing a rectangle in your image. And there are a whole range of other image manipulation features, including the ability to flip your images rightside-up, so the top layer of your image always shows. You can also remove elements from your images, and change the size of your images as desired.